## **IRIS Release Notes**

5.4.1.1 – Released 6/8/2018

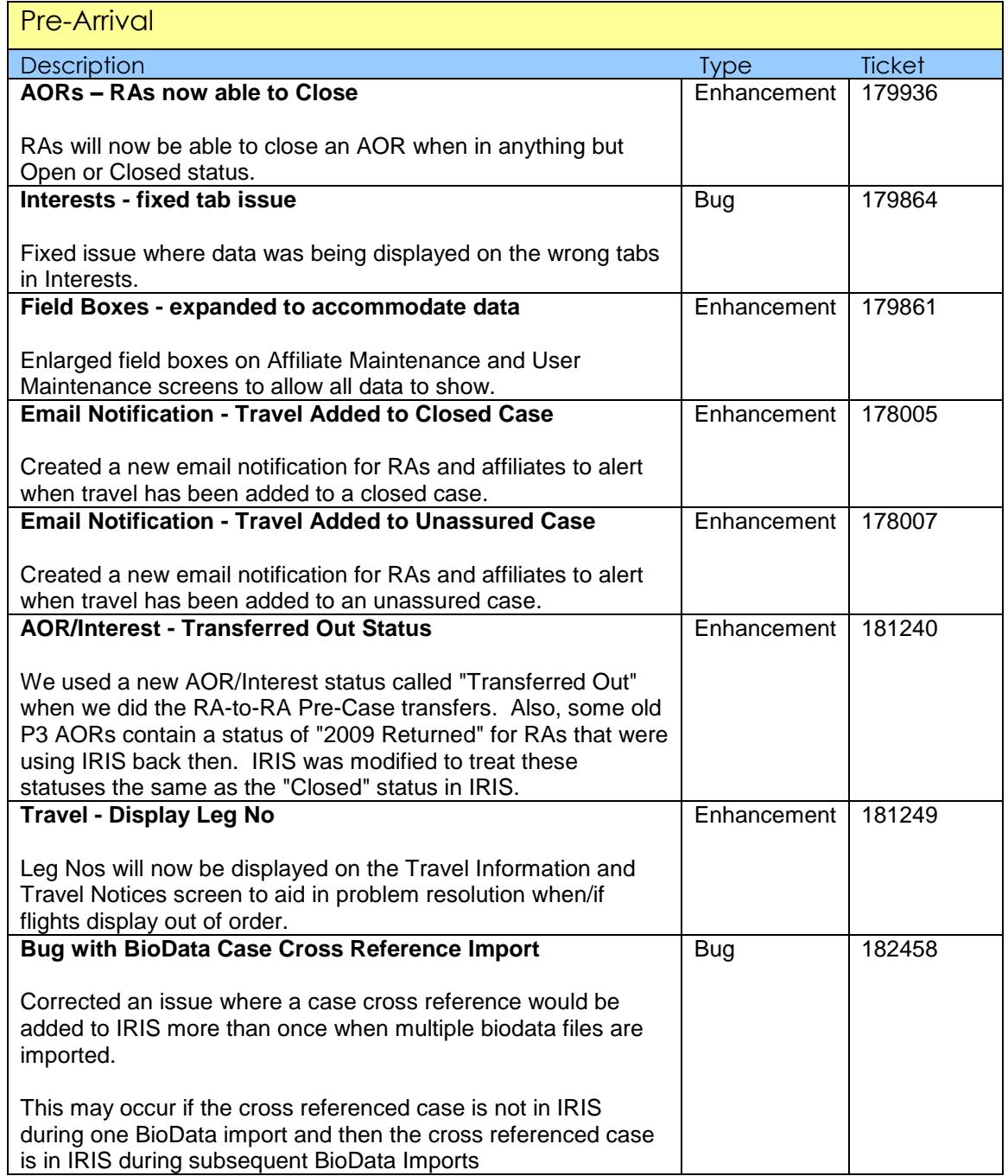

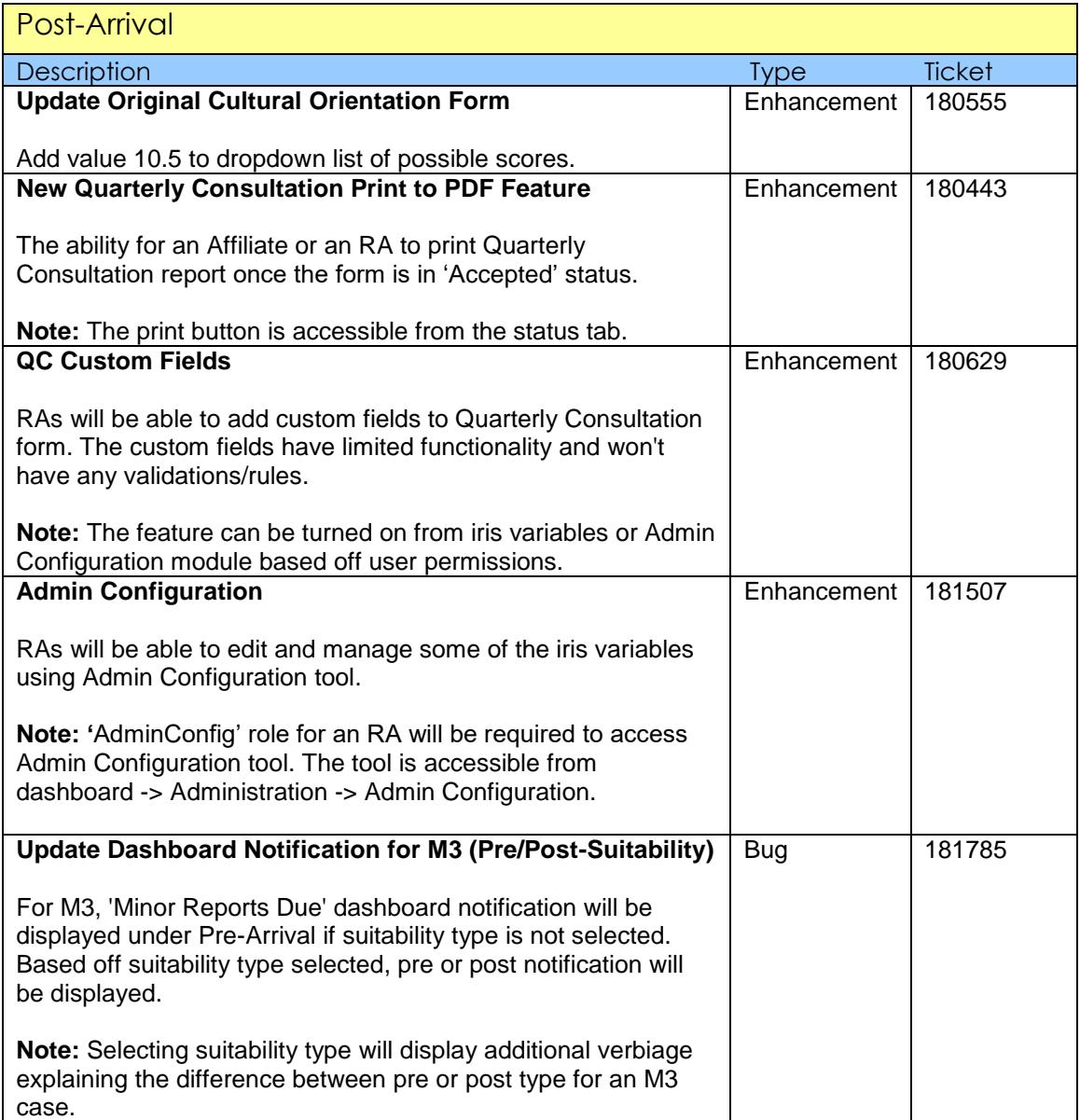

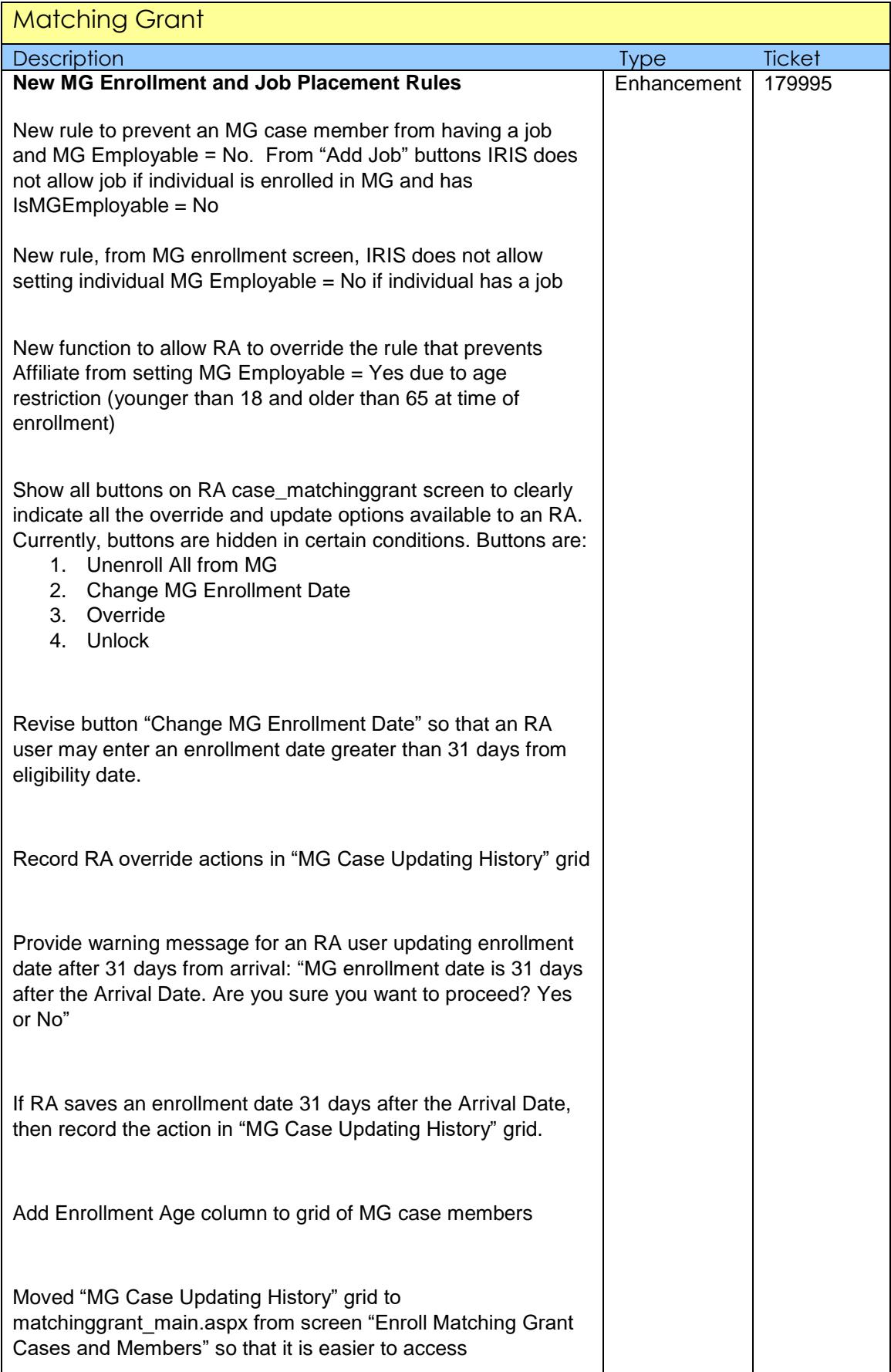

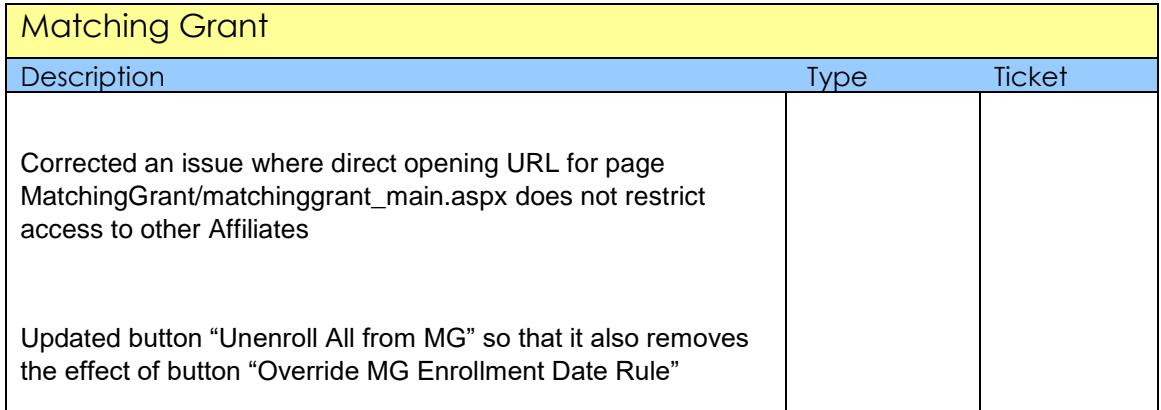

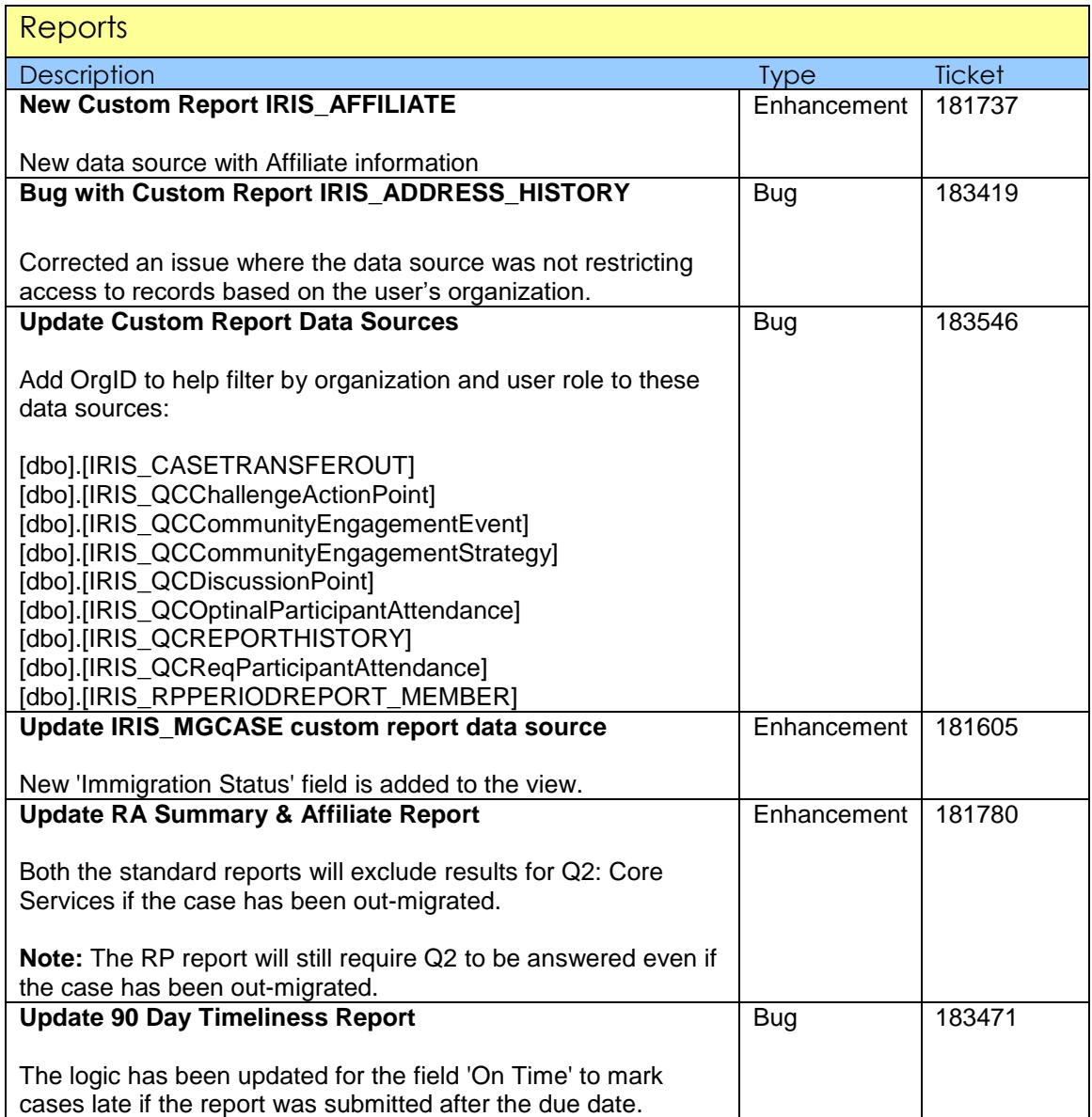

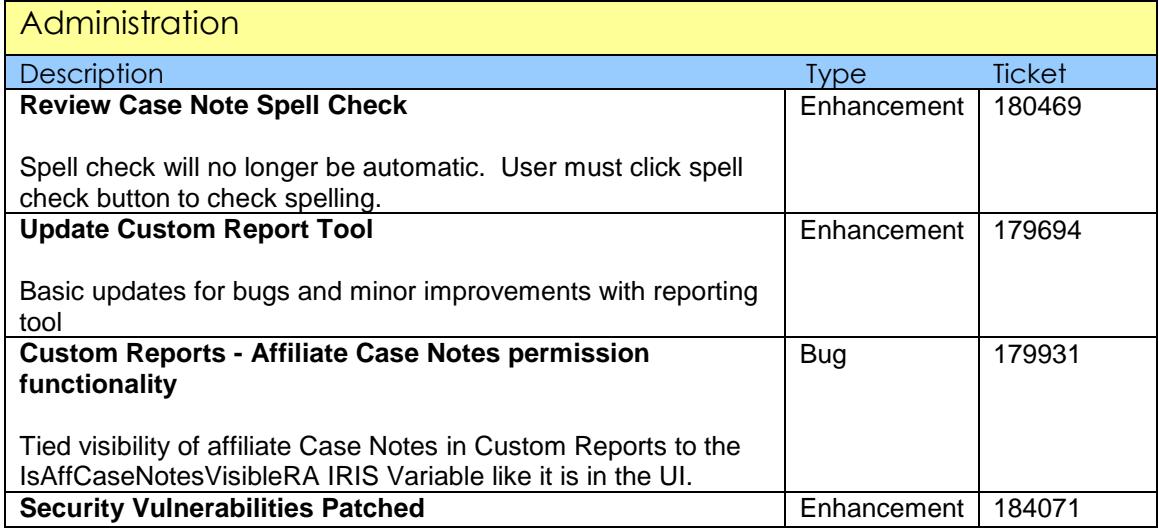